## 利用者(報告機関)のアカウント発行通知メール受領後(G-MISログイン)

- ⃝ 以下の作業をアカウント発行通知メールの受領後、速やかに実施してください。
- ◯ アカウント発行通知メールの再送はできませんので、ユーザ情報 (ログインID、パスワード) は、利用者様で大切に管 理いただきますようお願い致します。

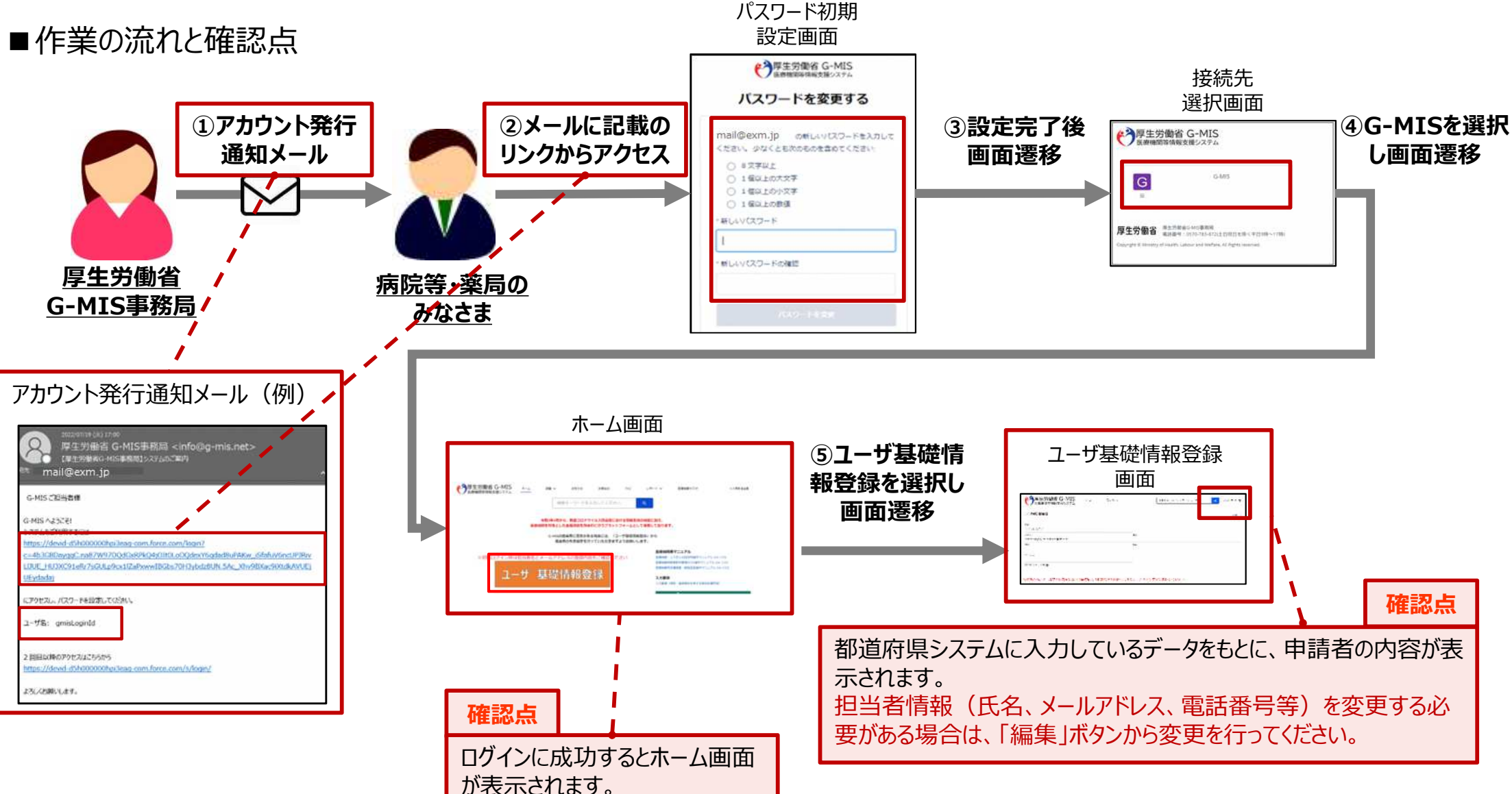